## **HotSpot w Wolinie**

W Wolinie został uruchomiony komercyjny HOTSPOT. Aby z niego korzystać osoby posiadające przenośne komputery/PDA wyposażone z urządzenia radiowe powinny wyszukać bezprzewodowej sieci o nazwie HOTSPOT następnie uruchomić przeglądarkę internetową i wpisać dowolny adres www. Po pojawieniu się strony HOTSPOT, należy postępować zgodnie z instrukcją podaną na tej stronie.

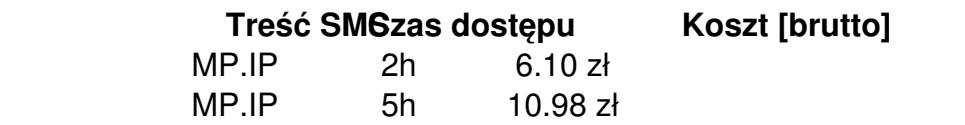